# СОГЛАСОВАНО **УТВЕРЖДАЮ** Директор МБОУ «Татарская гимназия Ne65» Протокол педагогического совета or «13»01.2016 No 4 **АФТенимзянова**  $29001201618$ ПОРЯДОК

## оформления возникновения, приостановления и прекращения образовательных отношений между МБОУ «Татарская гимназия №65» и обучающимися и (или) родителями (законными представителями) несовершеннолетних обучающихся

#### 1.Общие положения

1.1. Настоящий порядок разработан в соответствии с Федеральным законом «Об образовании в Российской Федерации» №273-ФЗ от 21.12.2012 г.

1.2. Положение устанавливает порядок регламентации и оформления возникновения, приостановления и прекращения отношений между МБОУ Татарская гимназия и обучающимися и (или) их родителями (законными представителями).

Под отношениями в данном Порядке понимается совокупность  $1.3.$ общественных отношений по реализации права граждан на образование, которых освоение обучающимися содержания целью является образовательных программ.

1.4. Участники образовательных отношений - обучающиеся, родители (законные представители) несовершеннолетних обучающихся. работники и их педагогические представители, организации. осуществляющие образовательную деятельность.

### 2. Возникновение образовательных отношений

2.1. Основанием возникновения образовательных отношений является приказ директора гимназии о приеме лица на обучение в гимназию или для прохождения промежуточной аттестации и (или) государственной (итоговой) аттестации.

2.2. Возникновение образовательных отношений в связи с приемом лица в гимназию на обучение по основным общеобразовательным

программамначального общего, основного общего и среднего общего образования и дополнительным образовательным программам оформляется ДОГОВОРОМ ОБ ОБРАЗОВАНИИ.

2.3. Права и обязанности обучающегося, предусмотренные законодательством об образовании и локальными нормативными актами гимназии, осуществляющей образовательную деятельность, возникают у лица, принятого на обучение с даты, указанной в приказе о приеме лица на обучение.

#### 3. Договор об образовании

3.1. Договор об образовании заключается в письменной форме между гимназией, в лице директора, и лицом, зачисляемым на обучение (родителями, законными представителями).

3.2.В договоре об образовании указываются основные характеристики предоставляемого образования (образовательной услуги), в том числе вид, уровень и (или) направленность образовательной программы, форма обучения, срок освоения образовательной программы (продолжительность обучения).

3.3. Договор об образовании не может содержать условий, ограничивающих права или снижающих уровень гарантий поступающих, обучающихся по сравнению с установленными законодательством об образовании. Если такие условия включены в договор, то они не подлежат применению.

3.4. Примерные формы договоров об образовании по дополнительным образовательным программам утверждаются федеральным органом исполнительной власти, осуществляющим функции выработке ПО государственной политики и нормативно-правовому регулированию в сфере образования.

3.5. При приеме в гимназию директор обязан ознакомить обучающихся и их родителей (законных представителей) с Уставом, лицензией на право ведения образовательной деятельности, со свидетельством о государственной аккредитации образовательного учреждения, основными образовательными программами, реализуемыми в гимназии и другими документами, регламентирующими организацию образовательного процесса.

#### 4. Изменение образовательных отношений

4.1. Образовательные отношения изменяются в случае изменения условий получения обучающимися образования по конкретной основной или

дополнительной образовательной программе, повлекшего за собой изменение взаимных прав и обязанностей обучающегося и организации, осуществляющей образовательную деятельность:

- переход с очной формы обучения на семейное образование и наоборот; - перевод на обучение по другой дополнительной образовательной программе;

- иные случаи, предусмотренные нормативно-правовыми актами.

4.2. Основанием для изменения образовательных отношений является приказ директора гимназии.

#### 5. Прекращение образовательных отношений

5.1. Образовательные отношения прекращаются в связи с отчислением обучающегося из организации, осуществляющей образовательную деятельность:

- в связи с получением образования (завершением обучения);

- досрочно по основаниям, установленным законодательством об образовании.

5.2. Образовательные отношения могут быть прекращены досрочно в следующих случаях:

1) по инициативе обучающегося или родителей (законных представителей) несовершеннолетнего обучающегося, в том числе, в случае перевода обучающегося для продолжения освоения образовательной программы в другую организацию, осуществляющую образовательную деятельность.

2) по инициативе организации, осуществляющей образовательную деятельность, в случае применения к обучающемуся, достигшему возраста 15 лет, отчисления как меры дисциплинарного взыскания, в случае совершения обучающимся действий, грубо нарушающих ее устав, правила внутреннего распорядка, а также в случае невыполнения обучающимся обязанностей по добросовестному и ответственному освоению образовательной программы и выполнению учебного плана;

3) по обстоятельствам, не зависящим от воли обучающегося (родителей (законных представителей) несовершеннолетнего обучающегося) и организации, осуществляющей образовательную деятельность, в том числе, в случае ликвидации организации, осуществляющей образовательную деятельность.

5.3. Досрочное прекращение образовательных отношений по инициативе обучающегося или родителей (законных представителей) несовершеннолетнего обучающегося не влечет за собой каких-либо дополнительных, в том числе материальных, обязательств перед организацией, осуществляющей образовательную деятельность.

5.4. Основанием для прекращения образовательных отношений является приказ об отчислении обучающегося из образовательной организации.

Права и обязанности обучающегося, предусмотренные законодательством об образовании и локальными нормативными актами организации, осуществляющей образовательную деятельность, прекращаются с даты его отчисления из организации, осуществляющей образовательную деятельность.

5.5. При досрочном прекращении образовательных отношений организацией, осуществляющей образовательную деятельность, в трехдневный срок после издания приказа об отчислении обучающегося, отчисленному лицу выдается справка об обучении в соответствии с ч.12 ст. 60 Федерального закона «Об образовании в Российской Федерации».

5.6. Организация, осуществляющая образовательную деятельность, ее Учредитель в случае досрочного прекращения образовательных отношений по основаниям, не зависящим от воли организации, осуществляющей образовательную деятельность, обязана обеспечить перевод обучающихся в другие организации, осуществляющие образовательную деятельность, и исполнить иные обязательства, предусмотренные договором об образовании.

В случае прекращения деятельности организации, а также в случае аннулирования у нее лицензии на право осуществления образовательной деятельности, лишения ее государственной аккредитации, истечения срока действия свидетельства о государственной аккредитации, Учредитель образовательной организации обеспечивает перевод обучающихся с согласия обучающихся или родителей (законных представителей) несовершеннолетнего обучающегося в другие образовательные организации, реализующие соответствующие образовательные программы.

Порядок и условия осуществления перевода устанавливаются Федеральным органом исполнительной власти, осуществляющим функции по выработке государственной политики и нормативно-правовому регулированию в сфере образования.

#### 6. Заключительные положения

6.1. Настоящее Положение рассмотрено на заседании Совета старшеклассников (протокол № 2 от / 9. 10. 201 Г.), на общем родительском собрании (протокол № 4 от  $\not\!\!/\,\!\!\!\!/\,\mathbb{Z}$ . 201 $\not\!\!/$ т.) и вступают в силу с. Зо.  $\mathcal{A}$ . 2016 г.

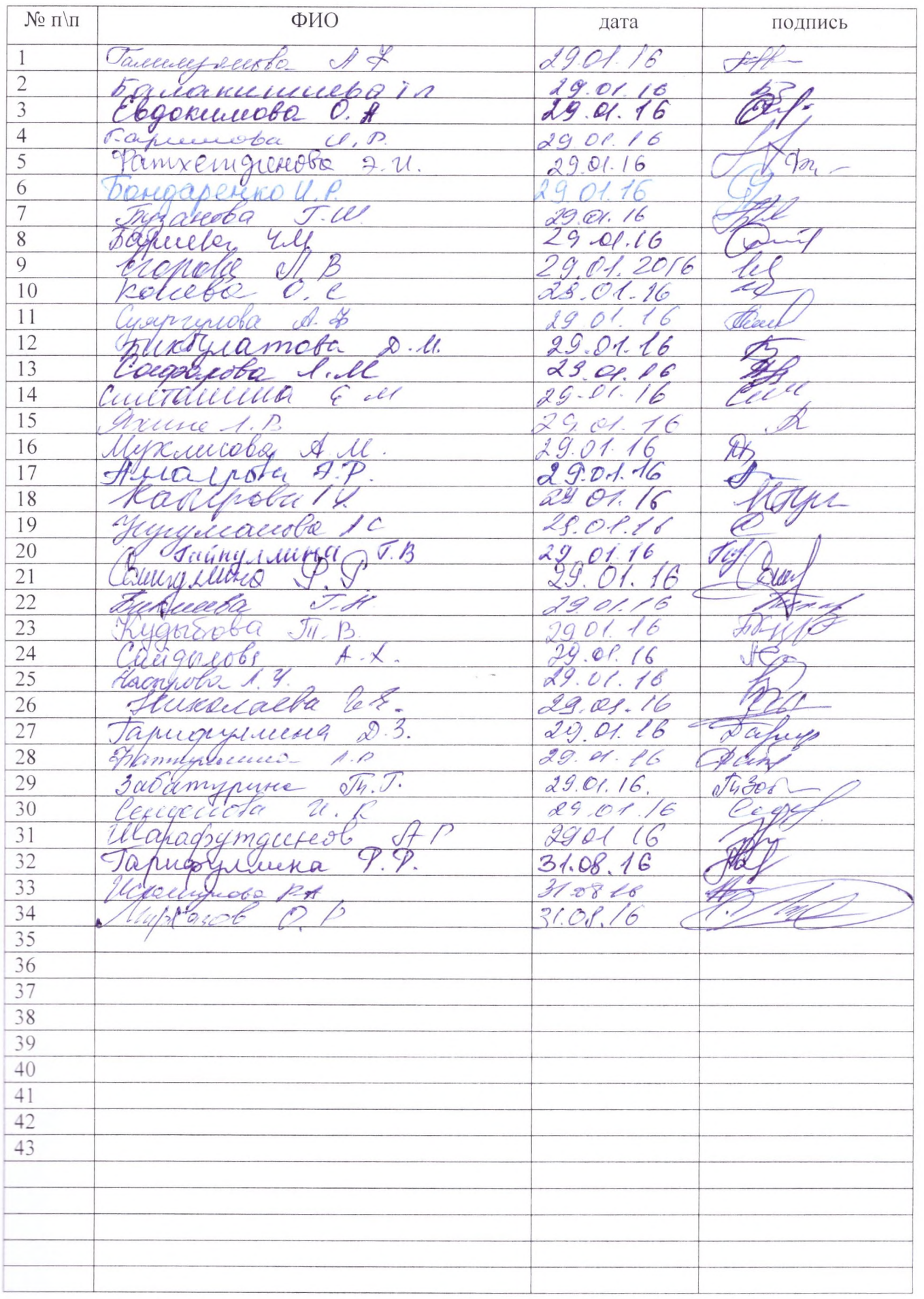

 $\sqrt{ }$ 

## С Положением ознакомлены